#### lecture 2

#### Leah Brooks

January 25, 2021

## **Today**

- A. What is Merging?
- B. How to Merge 1:1
- C. How to Merge Many to 1
- D. Cautions with merging

# A. Merging

- $\triangleright$  if you have information in more than one dataframe
- $\triangleright$  you want to combine these pieces of information
- $\blacktriangleright$  reliably and replicably
- **In this is an enormous** advantage of statistical software

## Examples of When You Need to Merge

#### Ex. 1:

- $\triangleright$  you have a dataset on crimes, with addresses
- $\triangleright$  you want to add the neighborhood median income
- $\triangleright$   $\rightarrow$  merge by neighborhood id!

## Examples of When You Need to Merge

#### Ex. 1:

- $\triangleright$  you have a dataset on crimes, with addresses
- $\triangleright$  you want to add the neighborhood median income
- $\triangleright$   $\rightarrow$  merge by neighborhood id!

 $Fx$   $2 \cdot$ 

- $\triangleright$  you have a dataset of student performance
- $\triangleright$  you want to add information on teacher
- $\triangleright$   $\rightarrow$  merge by teacher id!

#### Merging Command Overview

```
merge(x = data.frame.1,y = data-frame.2,
      by = "varname",
      all = TRUE)
```
## Merging Command Overview

```
merge(x = data.frame.1,y = data-frame.2,
      by = "varname",
      all = TRUE)
```
Now a very simple example

#### Sample dataframe 1: Class subjects

```
df1 \leq data.frame(class = c(1,2,3),
                  subject = c("basics","basics","graphs"))
df1
```
## class subject ## 1 1 basics ## 2 2 basics ## 3 3 graphs

#### Sample dataframe 2: Class attendance

```
df2 \leftarrow data-frame(class = c(1,2,3),
                    attendance = c(33,45,26))
df2
```
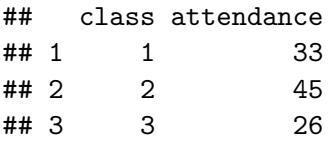

#### B. Merge 1:1

```
df3 \leftarrow merge(x = df1,y = df2,
              by = "class",
              all = TRUE)
```
How many rows should d3 have?

#### B. Merge 1:1

```
df3 \leftarrow merge(x = df1,y = df2,
              by = "class",
              all = TRUE)
```
How many rows should d3 have?

df3

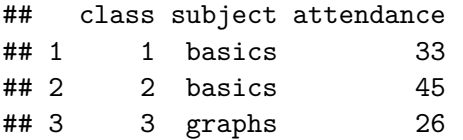

## C. Merge Many to 1

Many to 1 merge:

- $\triangleright$  this is a merge that has unique values in one dataset
- $\blacktriangleright$  and repeat values in another

## C. Merge Many to 1

Many to 1 merge:

- $\triangleright$  this is a merge that has unique values in one dataset
- $\blacktriangleright$  and repeat values in another

Unique and repeat values:

- $\triangleright$  unique values: class in df3
- repeat values: subject in  $df3$

df3

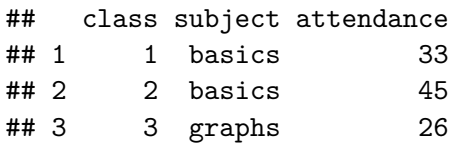

```
df4 <- data.frame(subject = c("basics","graphs"),
                  difficulty = c("easy","hard"))
df4
```
## subject difficulty ## 1 basics easy ## 2 graphs hard

## Merging in

```
df5 \leftarrow merge(x = df3),
               y = df4,
               by = "subject",
               all = TRUE)
```
How many rows should this have?

## Merging in

```
df5 \leftarrow merge(x = df3),
               y = df4,
               by = "subject",
               all = TRUE)
```
How many rows should this have?

df5

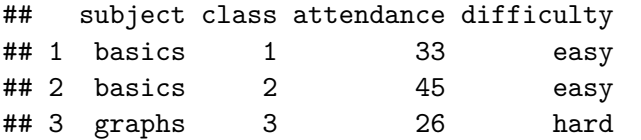

 $\triangleright$  you want to merge 1:1 but one dataframe has repeat values

 $\triangleright$  you want to merge 1:1 but one dataframe has repeat values

 $\triangleright$  you want to merge 1:1 but the merge doesn't work as expected (see tutorial)

 $\triangleright$  you want to merge 1:1 but one dataframe has repeat values

 $\triangleright$  you want to merge 1:1 but the merge doesn't work as expected (see tutorial)

Why worry?

 $\triangleright$  you want to merge 1:1 but one dataframe has repeat values

 $\triangleright$  you want to merge 1:1 but the merge doesn't work as expected (see tutorial)

Why worry?

- $\triangleright$  bad merges yield garbage
- **Exercise in**  $\rightarrow$  **garbage out**